# **Auf einen Blick**

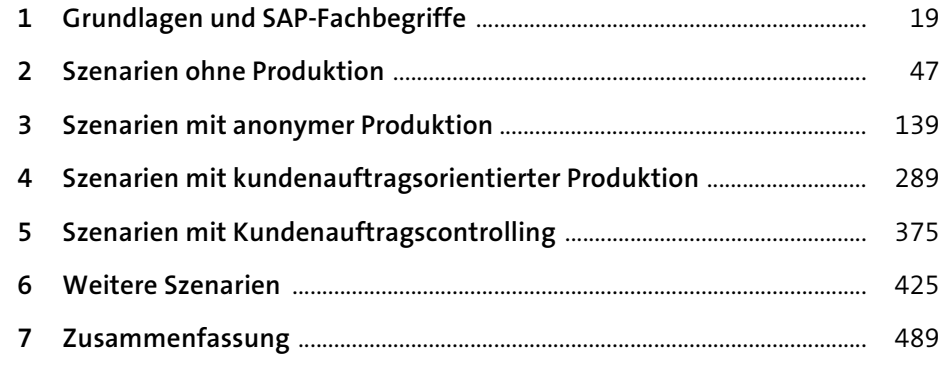

# Inhalt

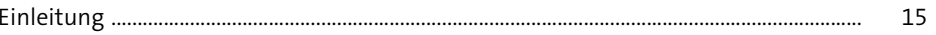

#### Grundlagen und SAP-Fachbegriffe  $\mathbf{1}$ 19  $1.1$ 19 20  $1.1.1$ Bestandskonto, Verbrauchskonto, Bestandsveränderungskonto .......  $1.1.2$ 23  $1.2$ 25 25  $1.2.1$  $1.2.2$  $1.2.3$ 28 29  $1.2.4$  $1.3$ 32  $1.3.1$ 32 34  $1.3.2$  $1.3.3$ 39  $1.3.4$ 39  $1.4$ 41  $1.4.1$ 41  $1.4.2$ Verknüpfung von Schwimmbahn-Diagrammen 43  $1.5$ 43  $1.6\phantom{0}$ 45

#### **Szenarien ohne Produktion**  $\overline{2}$

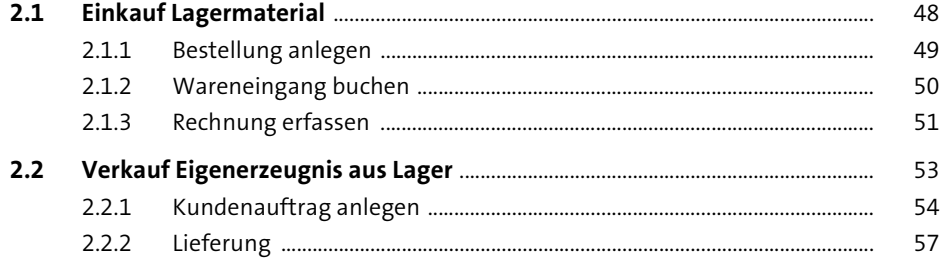

47

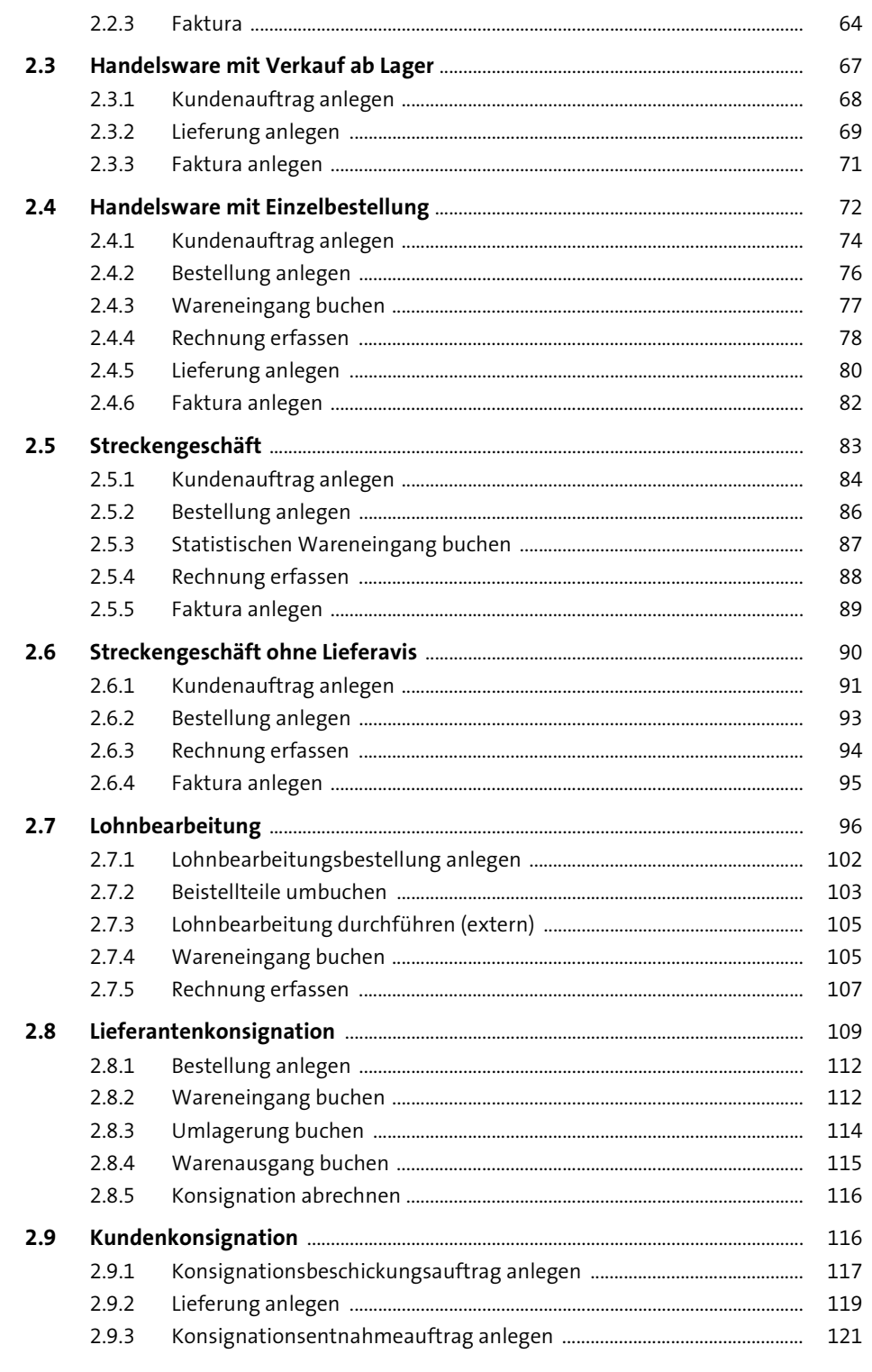

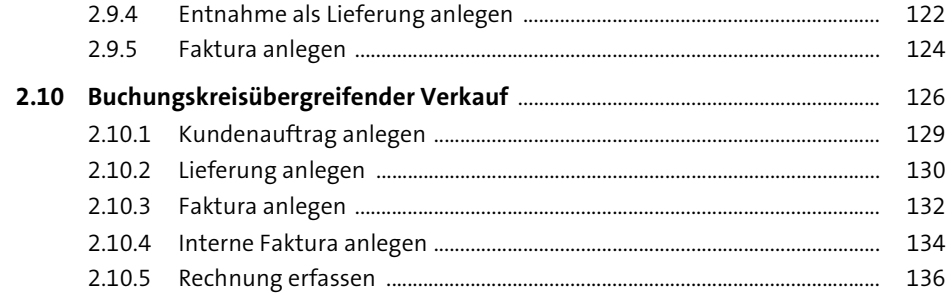

#### **Szenarien mit anonymer Produktion**  $\overline{\mathbf{3}}$

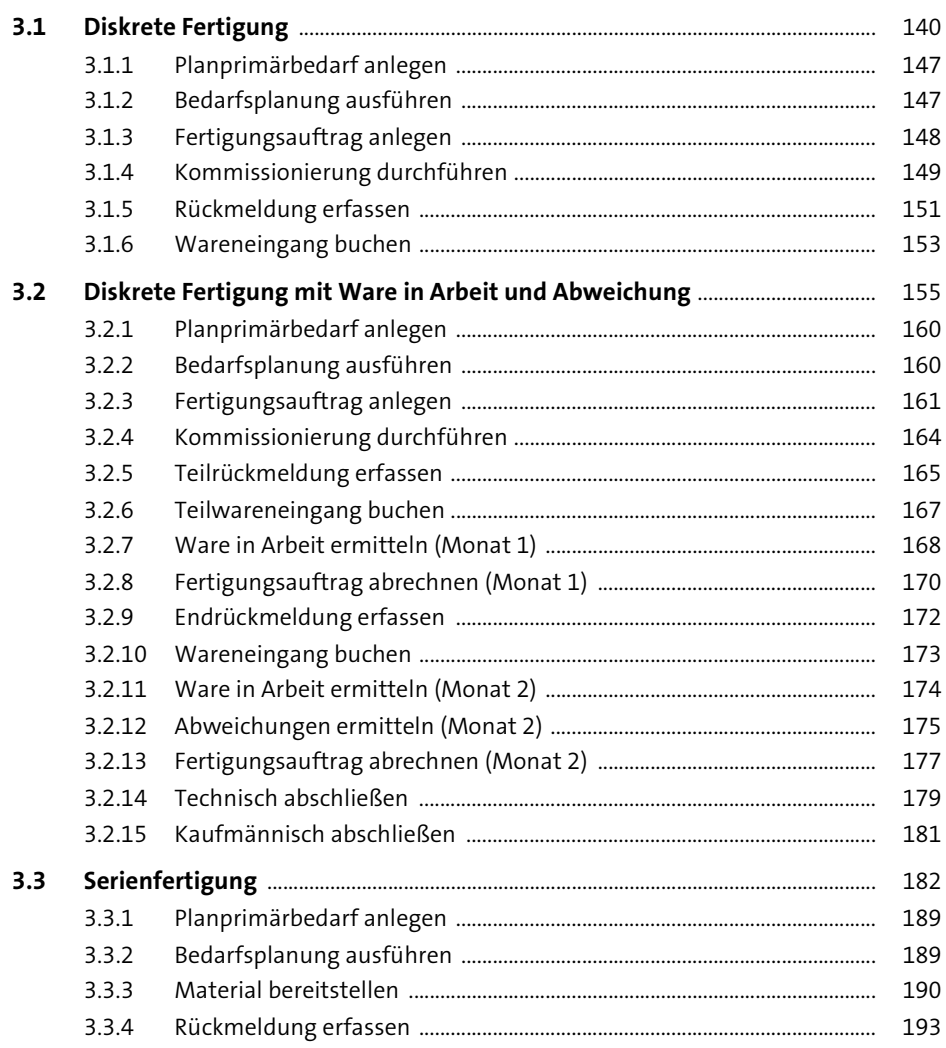

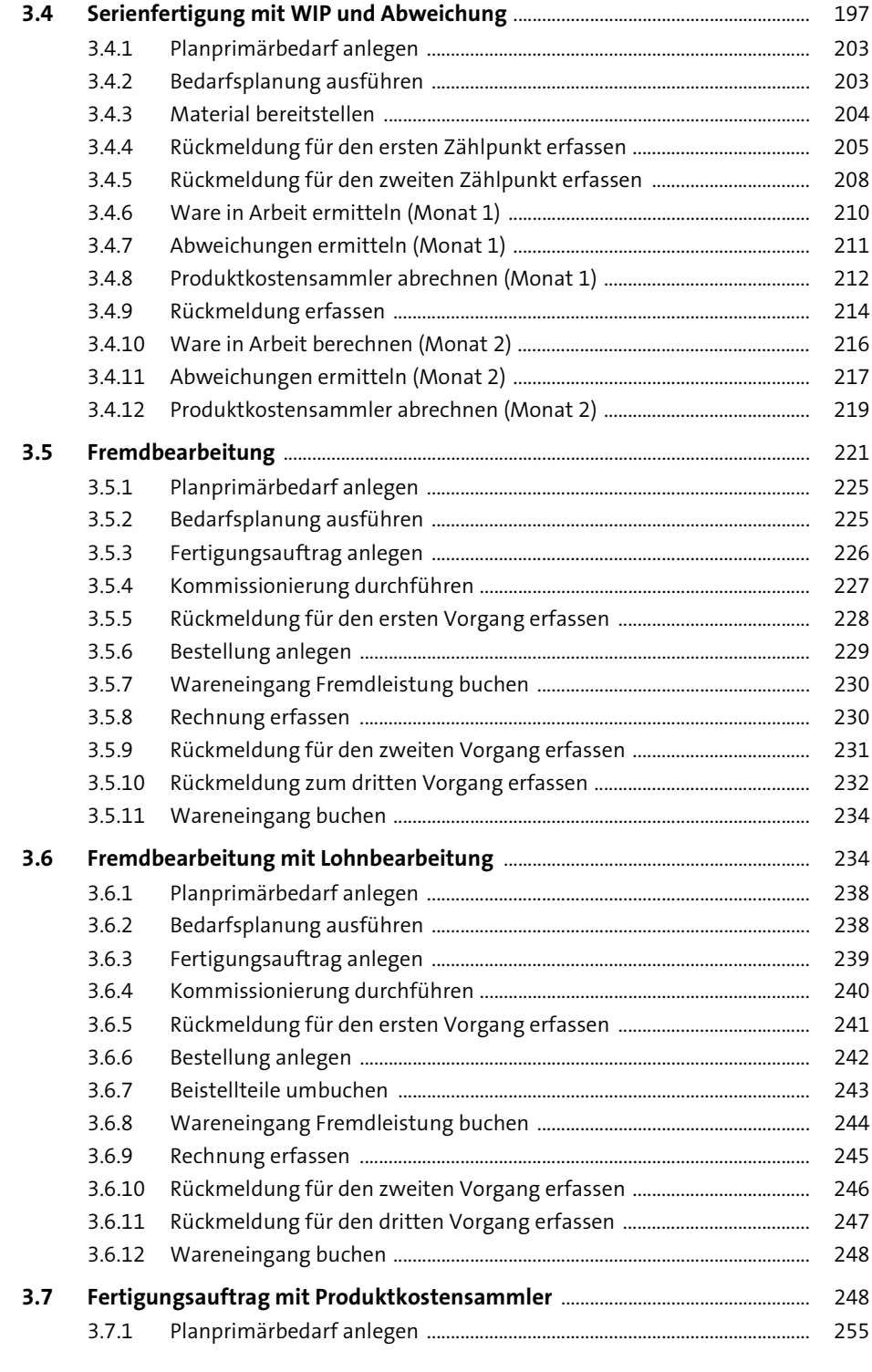

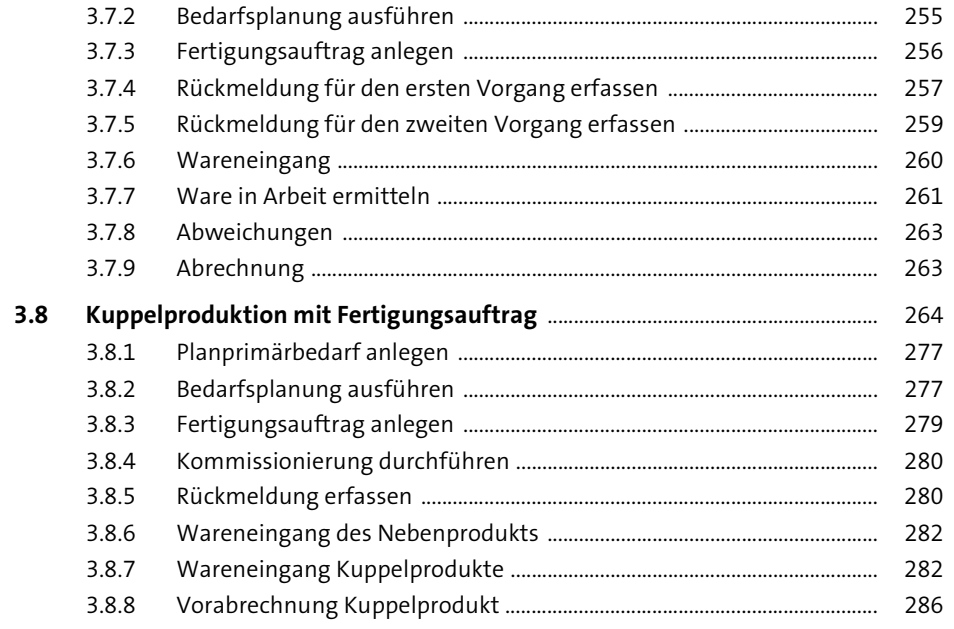

# Szenarien mit kundenauftragsorientierter<br>Produktion  $\overline{4}$

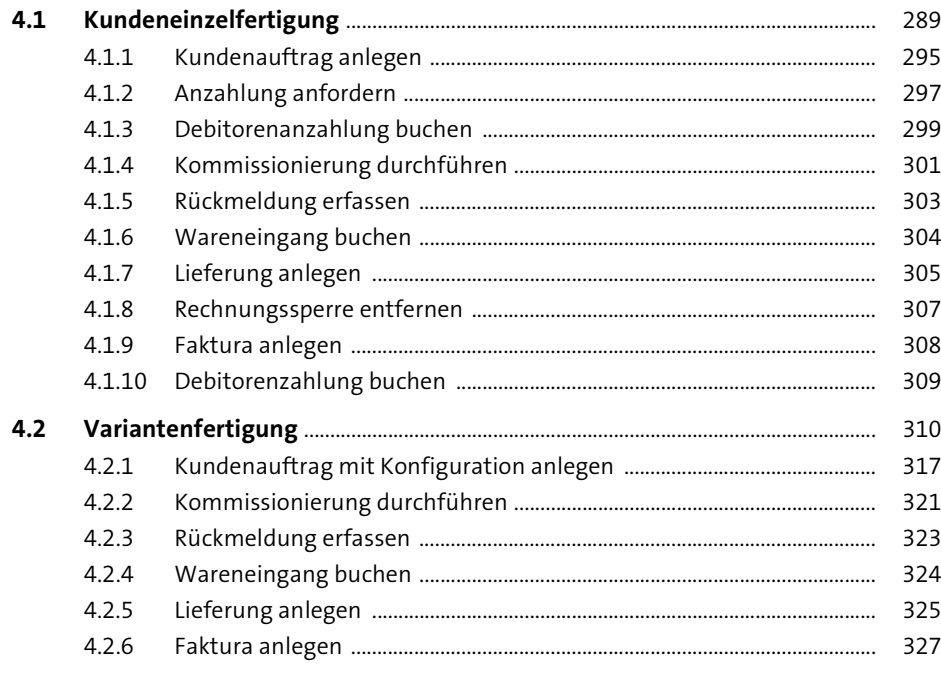

289

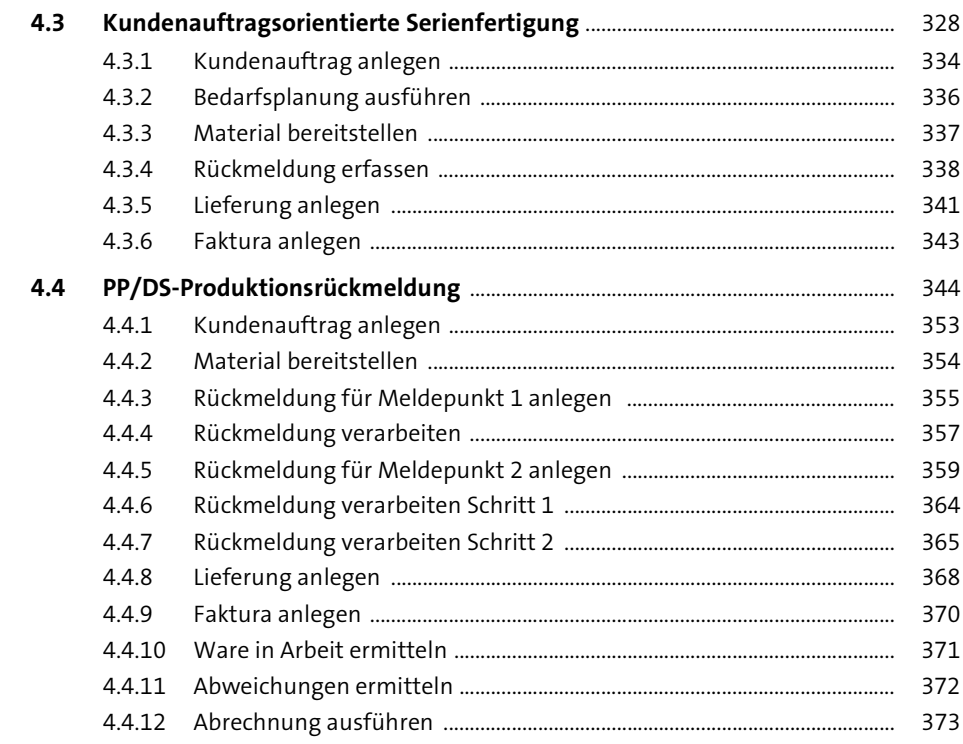

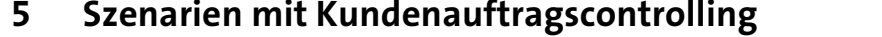

375

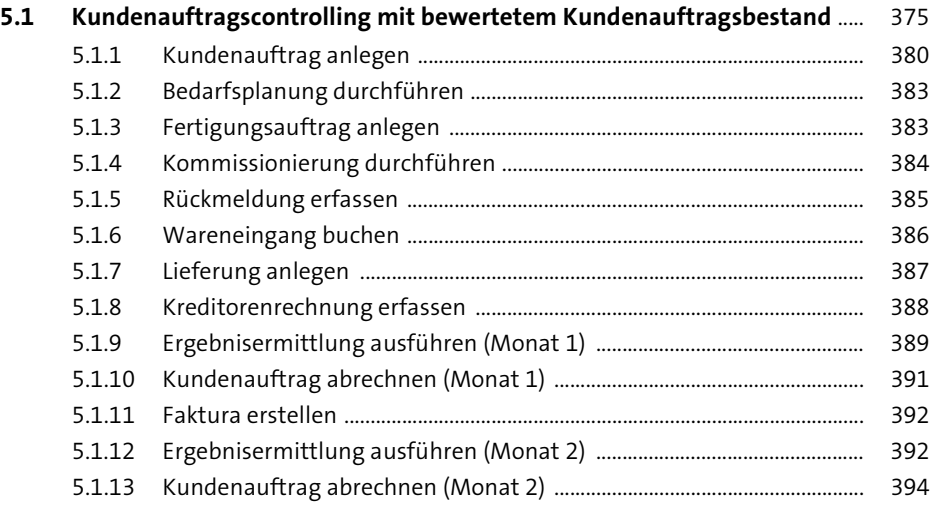

425

### 5.2 Kundenauftragscontrolling mit unbewertetem Kundenauftragsbestand 396

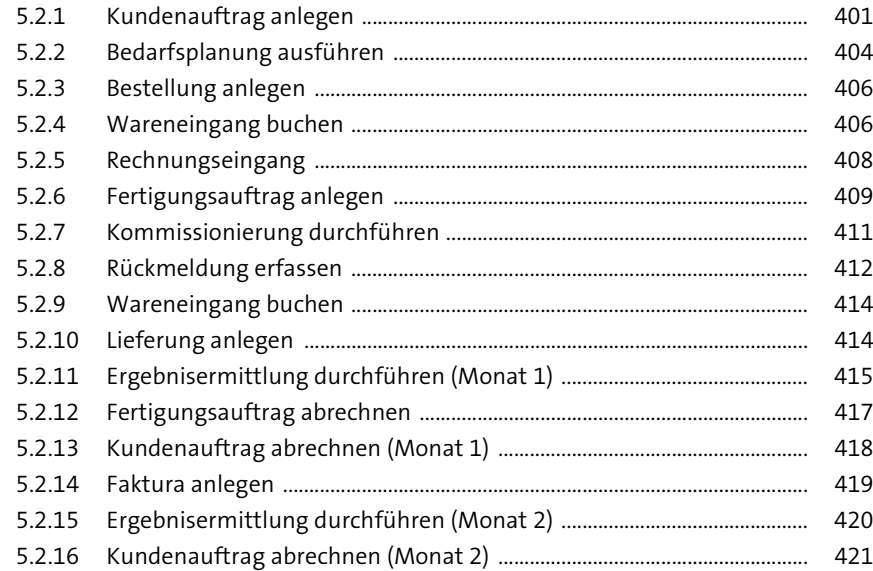

### **Weitere Szenarien**  $6\phantom{1}6$

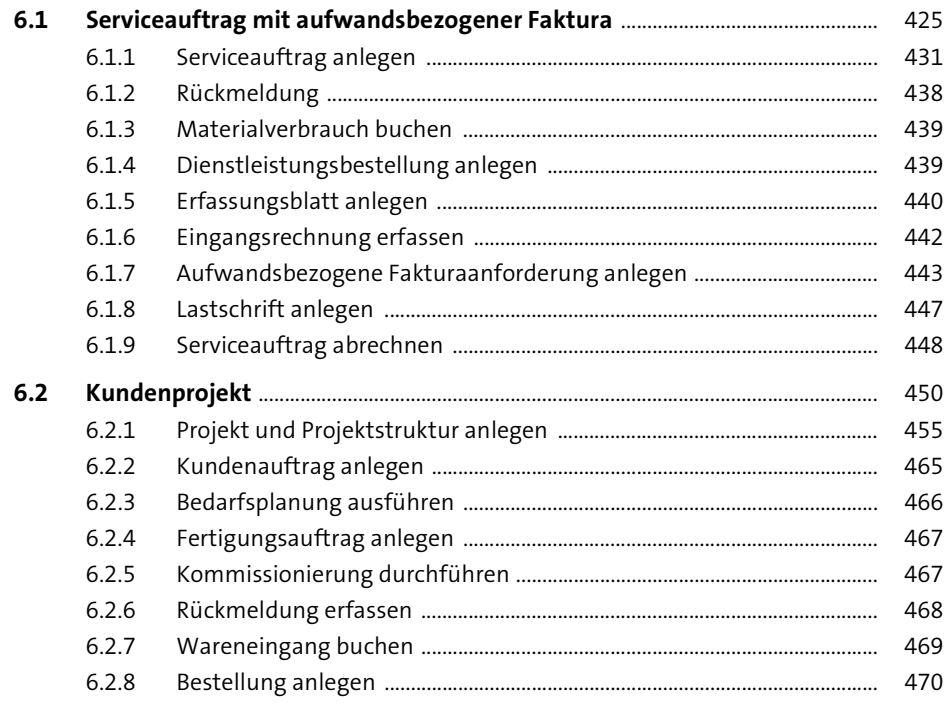

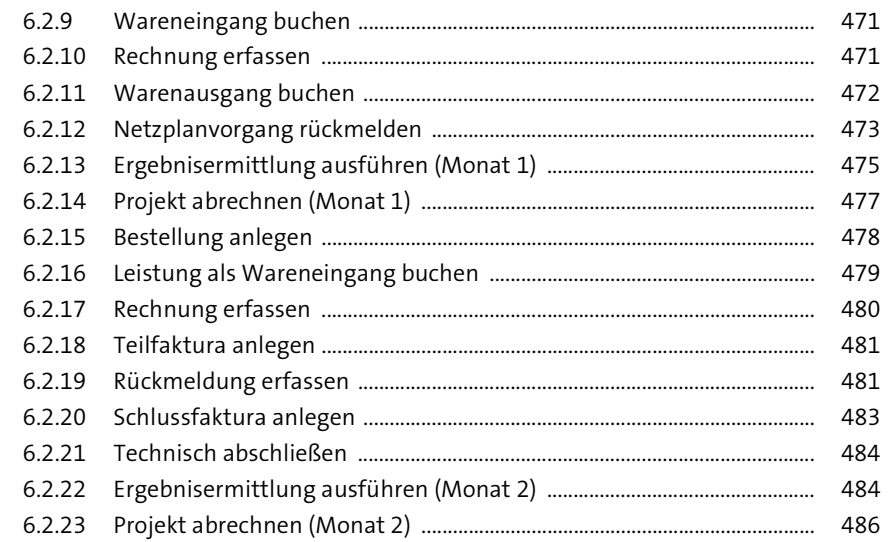

### Zusammenfassung  $\overline{7}$

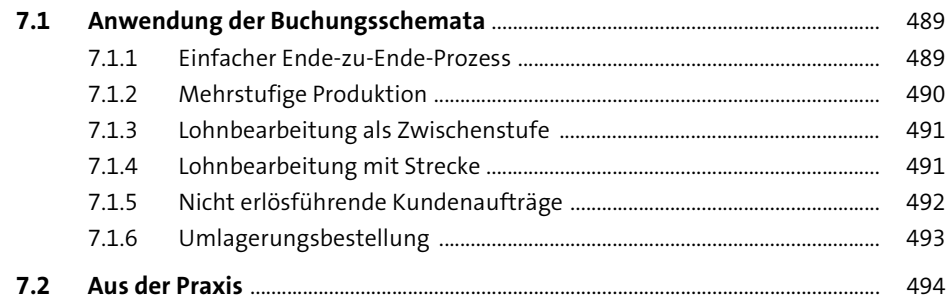

489

505

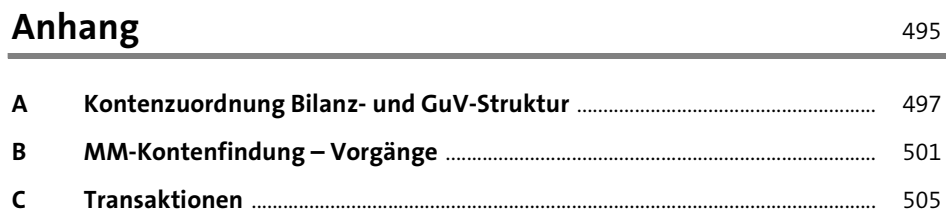

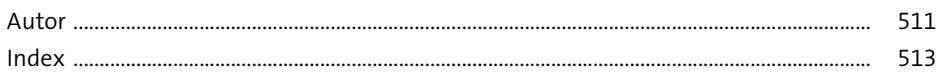

 $\mathsf{C}$